# $\boxed{1}$  TREINAWEB

# **CONTEÚDO PROGRAMÁTICO**

Spring Framework - API de gerenciamento de professores e aulas particulares Carga horária: 14 horas

TreinaWeb Tecnologia LTDA CNPJ: 06.156.637/0001-58 Av. Paulista, 1765 - Conj 71 e 72 São Paulo - SP

# **CONTEÚDO PROGRAMÁTICO**

### **1 - Introdução**

- Apresentação Duração: 00:02:14
- **O código fonte do curso está no GitHub**

#### **2 - Requisitos do Projeto**

- Entendendo o projeto a ser desenvolvido Duração: 00:03:53
- ▶ Requisitos funcionais e não funcionais de estadounidade e a construção: 00:04:53
- Casos de uso Duração: 00:12:52

#### **3 - Preparando o projeto**

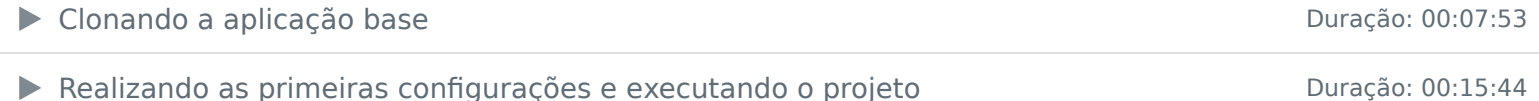

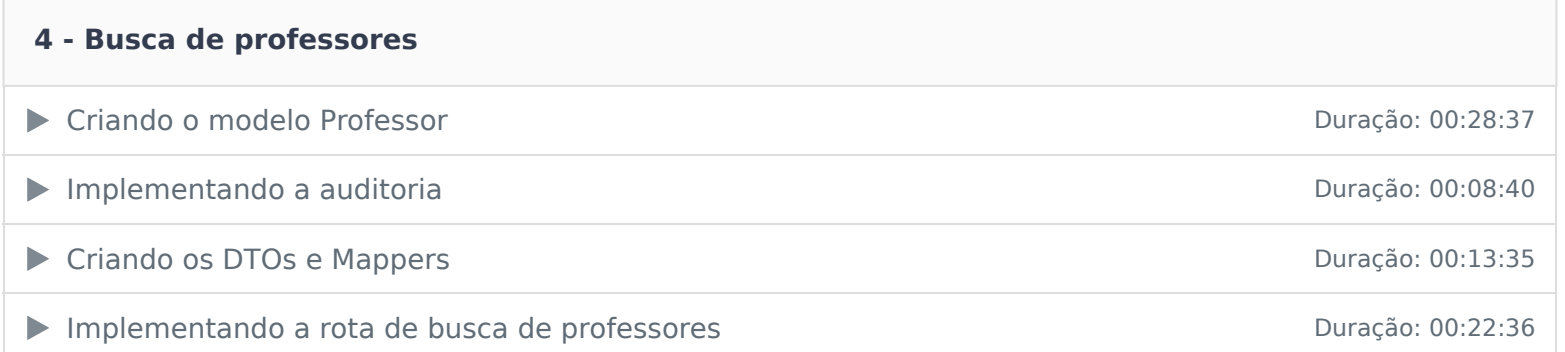

# **5 - Detalhes do professor**

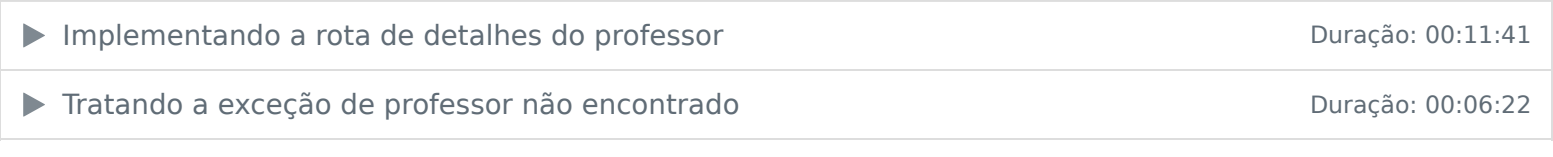

# **6 - Cadastro de aula**

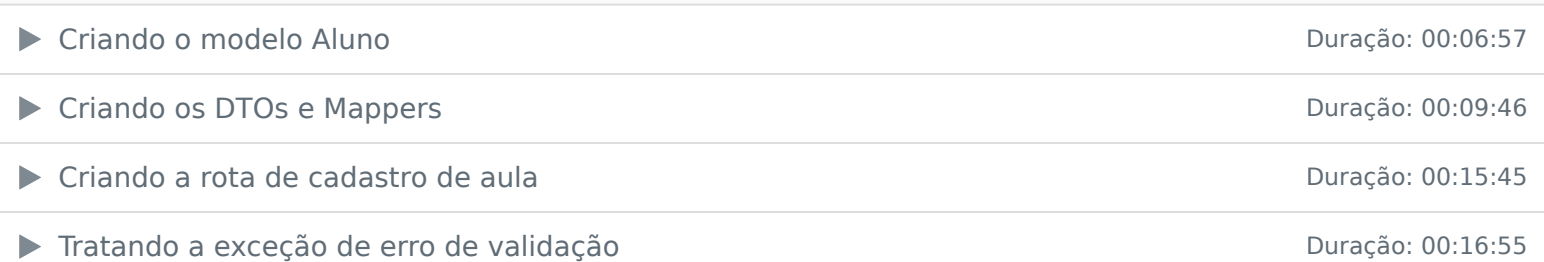

## **7 - Cadastro de professor**

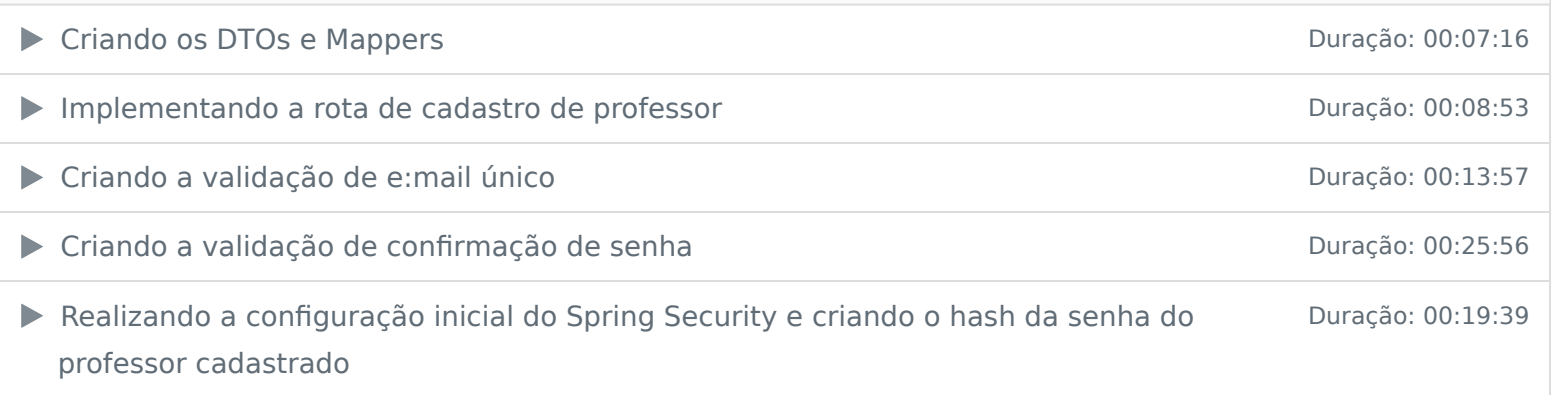

## **8 - Login**

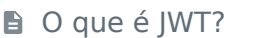

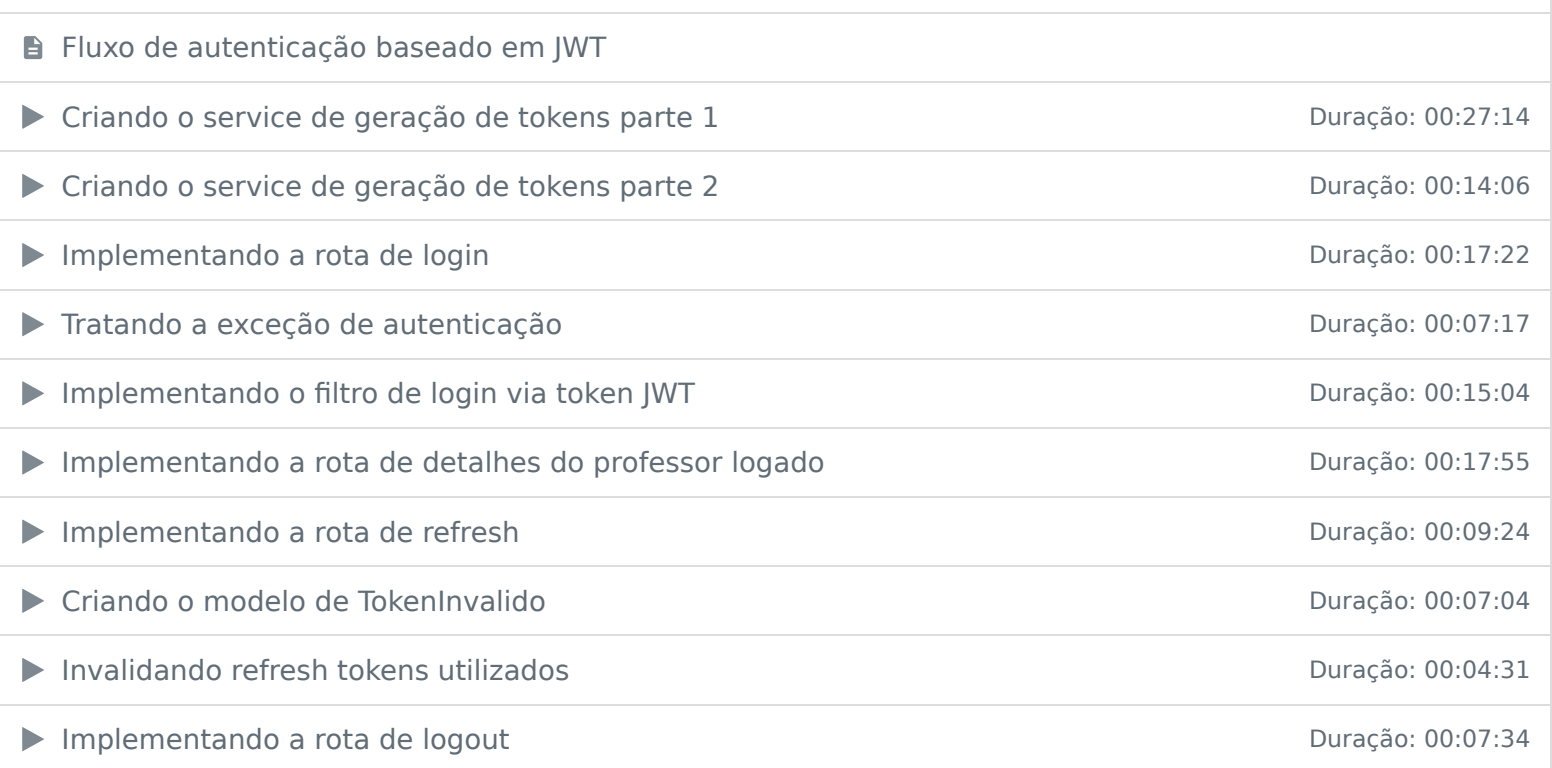

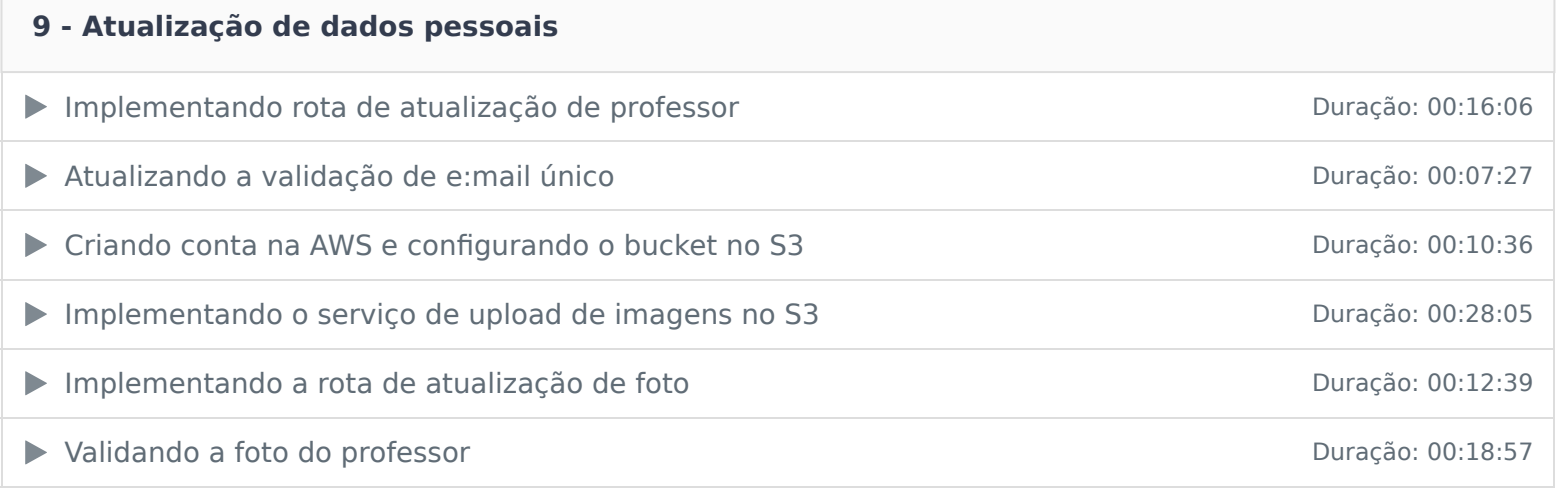

## **10 - Listagem de alunos**

Implementando a rota de listagem de alunos entrando a rota de listagem de alunos

## **11 - Exclusão de professor**

Implementando a rota de exclusão de professor Duração: 00:07:13

# **12 - Ajustes finais na aplicação**

▶ Configurando o CORS Duração: 00:10:06

## **13 - Deploy em uma VPS na DigitalOcean**

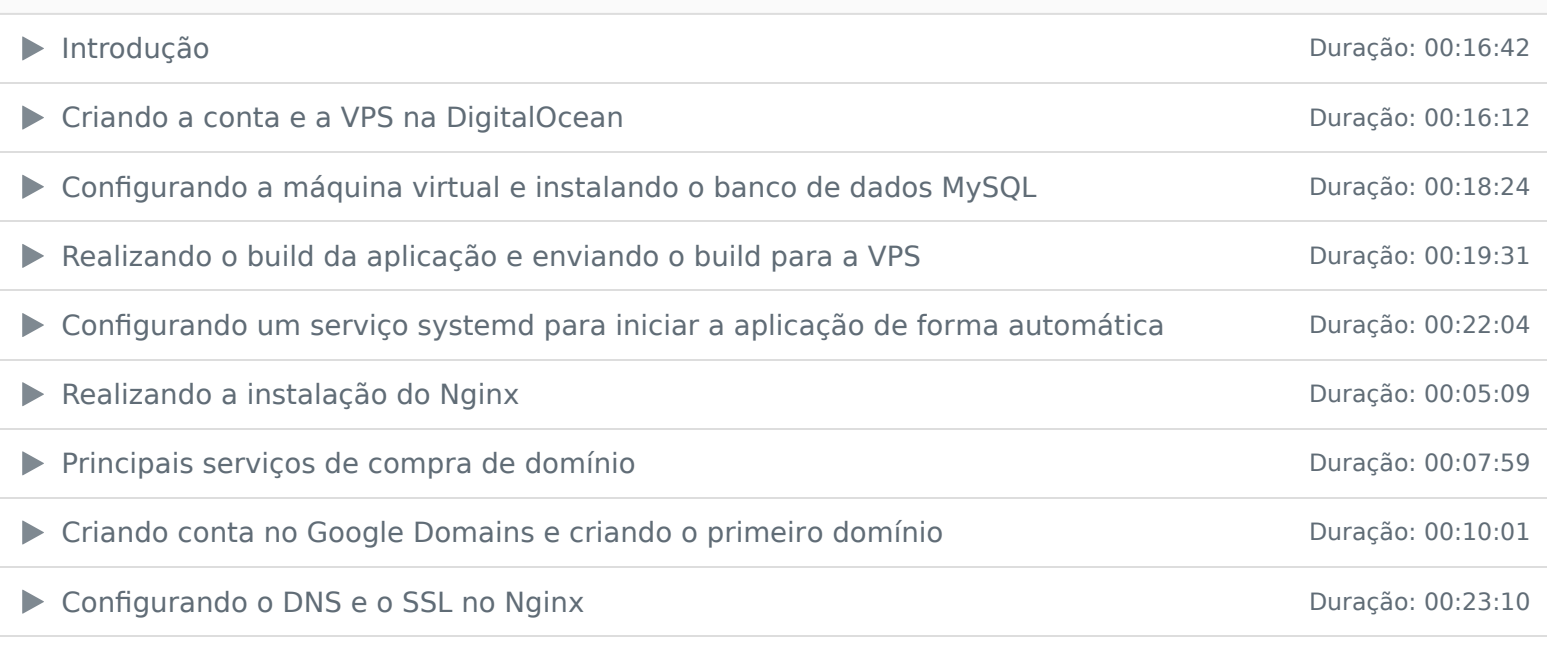

## **14 - Conclusão**

**B** Conclusão

Ficou alguma dúvida em relação ao conteúdo programático? Envie-nos um e-mail **clicando aqui** .